## Objektno programiranje (C++)

Treća domaća zadaća (ak. god. 2022./2023.)

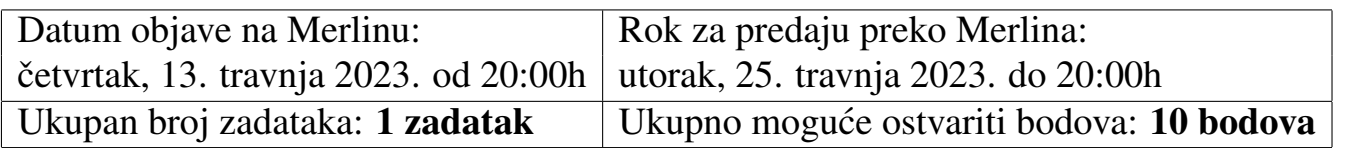

Zadatak 1. *(10 bodova)* U ovome zadatku potrebno je implementirati klasu Graf koja ima implementiranu cjelokupnu kontrolu kopiranja (za to je predvideno ukupno 5 od 10 bodova na ovome zadatku), te pomoću koje je moguće odrediti optimalan put između zadanih vrhova grafa pomoću Bellman-Fordovog algoritma (za to je predviđeno preostalih 5 od 10 bodova na ovome zadatku).

Klasa Graf sprema podatke o usmjerenom težinskom grafu (svakom bridu pridružen je cijeli broj (tipa int) koji predstavlja njegovu težinu (ili cijenu)). Nema višestrukih bridova (ali su moguće petlje). Klasa Graf ima sljedeća tri konstruktora (pri čemu to nisu nužno jedini koje će naposlijetku imati): konstruktor bez argumenata stvara prazan graf (bez vrhova i bez bridova), jedan koji prima nenegativan broj n te stvara graf s n vrhova (i bez bridova), te konstruktor koji iz datoteke učitava podatke o grafu na sljedeći način: u prvom retku datoteke naveden je (prirodan) broj vrhova, a u svakom od preostalih redaka datoteke nalaze se podaci u formatu:

## početni vrh završni vrh cijena brida

Primjer jedne takve datoteke naziva "graf.txt" (grafički prikaz tog usmjerenog težinskog grafa nalazi se na slici desno):

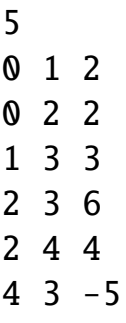

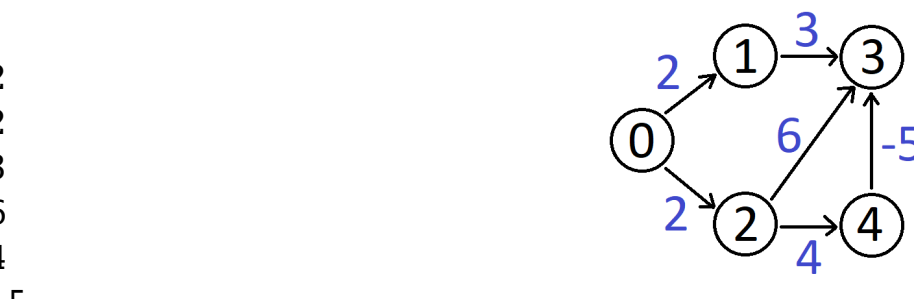

Ako je broj vrhova u grafu n, tada su oni poistovjećeni s brojevima 0, 1, ..., n-1 (npr. za n = 5, imamo vrhove  $\theta$ , 1, 2, 3 i 4). Za zadane vrhove a i b, korištenjem **Bellman-**Fordovog algoritma (informacije dostupne, primjerice, na Wikipedii, iako nije zabranjeno koristiti i drugu literaturu - u tom slučaju potrebno je bilo navesti dodatnu literaturu

u polju za tekst uz ovaj zadatak na Merlinu), potrebno je (za Graf G to dobivamo pozivom G.optimalni(a,b)):

- ukoliko ne postoji put izmedu vrhova a i b, ispisati prikladnu poruku,
- $\bullet$  inače, ukoliko postoji negativan ciklus u grafu (u kojeg je moguće doći iz vrha  $\bullet$ - takav ciklus detektirat ce upravo Bellman-Fordov algoritam), ispisati prikladnu ´ poruku,
- inače, ispisati cijenu optimalnog puta između vrhova a i b te vrhove koji se nalaze na tom putu (u obratnom redoslijedu, tj. od vrha b do vrha a). Optimalan put izmedu vrhova a i b je onaj usmjereni put od vrha a do vrha b takav da je zbroj težina bridova od kojih se sastoji minimalan. U slučaju da je više optimalnih puteva između vrhova a i b, nije nam važno koji se od njih ispiše.

Implementirajte klasu Graf. Uz ovaj zadatak bilo je potrebno na Merlinu priložiti dvije datoteke: Graf.h i Graf.cpp. U tim datotekama mora biti u potpunosti razdvojeno sučelje od implementacije. Datoteka Graf.h mora izgledati ovako (naravno, potrebno je dopuniti dijelove koji nedostaju):

```
#ifndef GRAF H
#define GRAF H
...potrebni includeovi...
class Graf {
   public:
        typedef int vrh;
        Graf():
        Graf(int);
        Graf(std::ifstream&);
        ...
   private:
        ...
};
#endif
```
main funkcija za testiranje nalazi se na posljednjoj stranici ovog dokumenta. U toj funkciji uočit ćete zakomentirane dijelove. Ti dijelovi se koriste pri testiranju implementacije kontrole kopiranja:

• drugi dio zadatka je implementacija kontrole kopiranja. Klasa Graf mora sama sve svoje resurse dinamički alocirati, osim ako se radi o jednom int podatku. Primjerice, u redu je da klasa ima int br\_vrhova; no ne može imati, primjerice,

map<int, int> bridovi; (ali može imati int<sup>\*\*</sup> bridovi). Potrebno je implementirati: *copy* konstruktor, operator pridruživanja kopiranjem, *move* konstruktor, konstruktor pridruživanja premještanjem i destruktor. Sve navedene kontrole moraju ispravno obavljati svoje predvidene funkcije (npr. destruktor oslobada zauzete resurse).

Za ranije spomenutu datoteku "graf.txt", te uz zakomentiran dio funkcije main(), dobivamo sljedeći ispis, pri čemu G. ispis(); ispisuje graf tako da za svaki brid imamo po jednu liniju oblika:

(početni vrh,završni vrh) = težina brida

dok G.ima\_vrh(a) vraća bool podatak - true ako vrh a pripada grafu G, inače false:

• za unos početnog vrha 2 i završnog vrha 3:

```
sehorva@DESKTOP-S92RB8H:~/OPCPP/dz3$ g++ -Wall Graf.cpp main.cpp -std=c++11 -o prog
sehorva@DESKTOP-S92RB8H:~/OPCPP/dz3$ ./prog
Unesite naziv datoteke (bez .txt): graf
Unesite pocetni vrh:
Unesite zavrsni vrh:
Ispis grafa:
(0,1) = 2(0,2) = 2(1,3) = 3(2,3) = 6(2, 4) = 4(4,3) = -5Cijena optimalnog puta od vrha 2 do vrha 2 je 0.
Ispis optimalnog puta (unatrag):
Cijena optimalnog puta od vrha 2 do vrha 3 je -1.
Ispis optimalnog puta (unatrag):
3 4 2
```
• za unos početnog vrha  $4$  i završnog vrha  $0$ :

```
sehorva@DESKTOP-S92RB8H:~/OPCPP/dz3$ g++ -Wall Graf.cpp main.cpp -std=c++11 -o prog
sehorva@DESKTOP-S92RB8H:~/OPCPP/dz3$ ./prog
Unesite naziv datoteke (bez .txt): graf
Unesite pocetni vrh:
Unesite zavrsni vrh:
Ispis grafa:
(0,1) = 2(0, 2) = 2(1,3) = 3(2,3) = 6(2, 4) = 4(4,3) = -5Cijena optimalnog puta od vrha 4 do vrha 4 je 0.
Ispis optimalnog puta (unatrag):
Nema puta od vrha 4 do vrha 0.
```
• ukoliko u "graf.txt" redak 2 3 6 zamijenimo s 3 2 -6 te unesemo kao početni vrh  $2$  i završni vrh  $3$ :

```
sehorva@DESKTOP-S92RB8H:~/OPCPP/dz3$ g++ -Wall Graf.cpp main.cpp -std=c++11 -o prog
Unesite naziv datoteke (bez .txt): graf
Unesite pocetni vrh:
Unesite zavrsni vrh:
Ispis grafa:
(0,1) = 2(0, 2) = 2(1,3) = 3(2,4) = 4(3,2) = -6(4,3) = -5Postoji negativan ciklus!
Postoji negativan ciklus!
```
• s promjenom kao u prethodnoj točki, ali za početni vrh  $1$  i završni vrh  $\mathbf{0}$ :

```
sehorva@DESKTOP-S92RB8H:~/OPCPP/dz3$ g++ -Wall Graf.cpp main.cpp -std=c++11 -o prog
sehorva@DESKTOP-S92RB8H:~/OPCPP/dz3$ ./prog
Unesite naziv datoteke (bez .txt): graf
Unesite pocetni vrh:
Unesite zavrsni vrh:
A
Ispis grafa:
(0,1) = 2(0,2) = 2(1,3) = 3(2, 4) = 4(3,2) = -6(4,3) = -5Postoji negativan ciklus!
Nema puta od vrha 1 do vrha 0.
```
Na gornijm slikama uočite upotrebu opcije –Wall jer želimo paziti na upozorenja poput neiskorištene varijable i slično - takva upozorenja se ne smiju javljati.

```
#include <iostream>
#include <fstream>
#include <string>
#include "Graf.h"
using namespace std;
/* Graf f(const Graf& G) {
     Graf H = G;
     return H;
} */
int main() {
     string naziv;
     cout << "Unesite naziv datoteke (bez .txt): ";
     \sin \gg naziv:
     ifstream dat(naziv + ".txt");
     if(!dat) { }cout << "Ne mogu otvoriti datoteku "
                \ll naziv \ll ".txt!" \ll endl;
           return -1;
     }
     Graf G(dat);
     /* Graf J;
     const Graf H(G);
     J = J = H;
     G = f(J): */
     Graf::vrh pocetni, zavrsni;
     cout << "Unesite pocetni vrh: " << endl;
     \sin \gg pocetni;
     cout \ll "Unesite zavrsni vrh: " \ll endl;
     \sin \gg zavrsni:
     if(!G.ima vrh(pocetni) || !G.ima vrh(zavrsni))
           cout << "Neki od unesenih vrhova"
                   " nije u grafu!" \ll endl;
     else {
           cout \ll "Ispis grafa:" \ll endl;
           G.ispis().optimalni(pocetni,pocetni)
            .optimalni(pocetni,zavrsni);
           /* H.ispis().optimalni(pocetni,pocetni)
            .optimalni(pocetni,zavrsni); */
     }
     return 0;
} □
```